## SIO

# MP

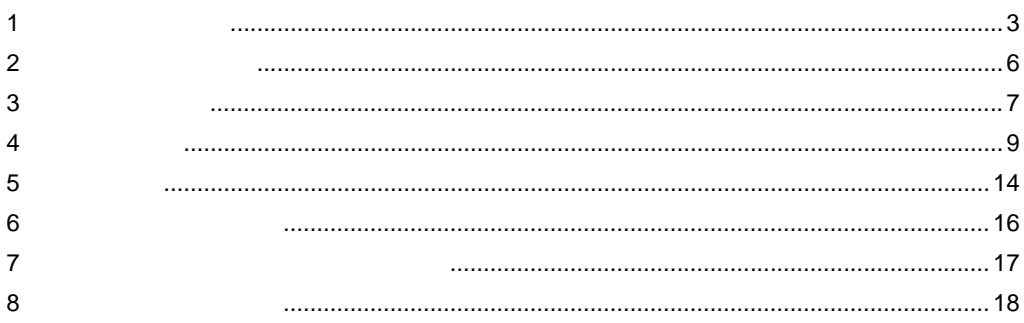

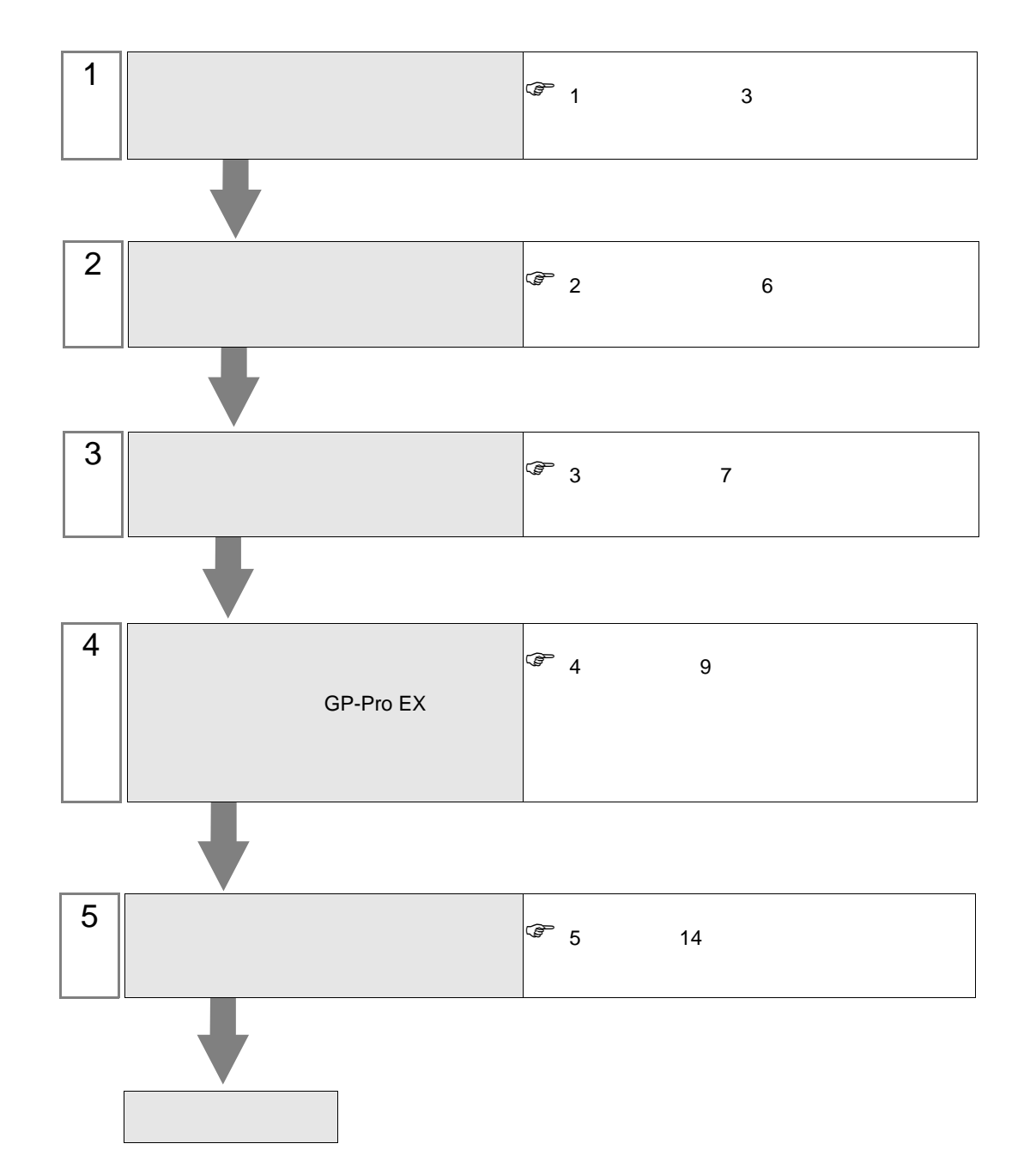

 $PLC$ 

<span id="page-2-0"></span> $1$ 

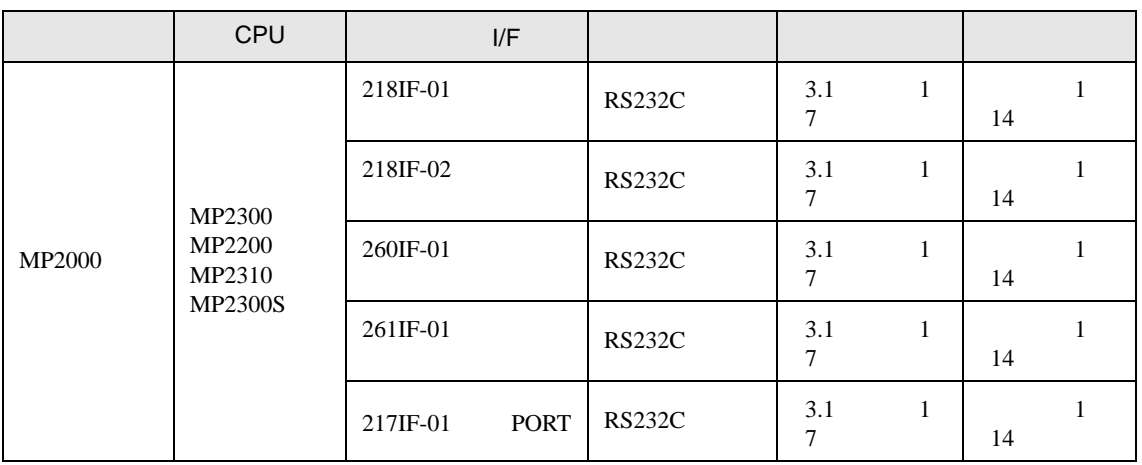

•  $1 \quad 1$ 

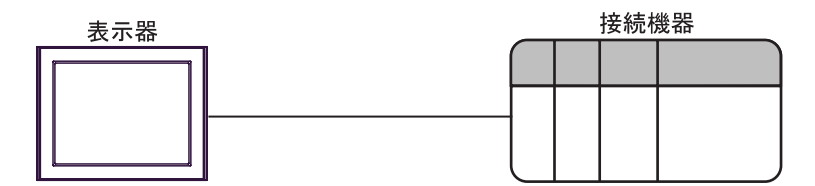

<span id="page-3-0"></span>IPC COM

接続機器と IPC を接続する場合、使用できる COM ポートはシリーズと通信方式によって異なります。

**IPC** IPC

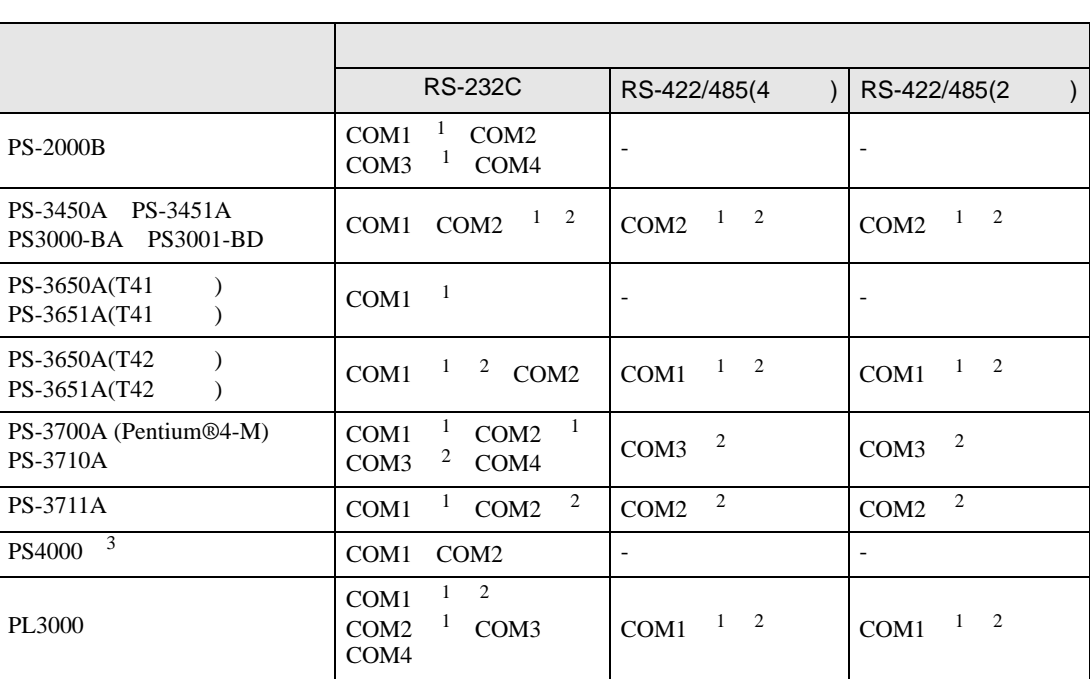

 $1$  RI/5V IPC

 $2 \leq$ 

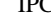

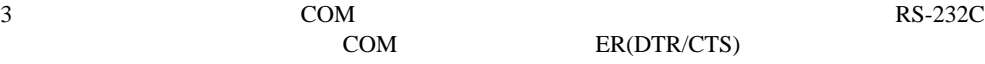

COM ER(DTR/CTS)  $1 4 6 9$  IPC

 $IPC$ 

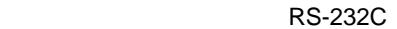

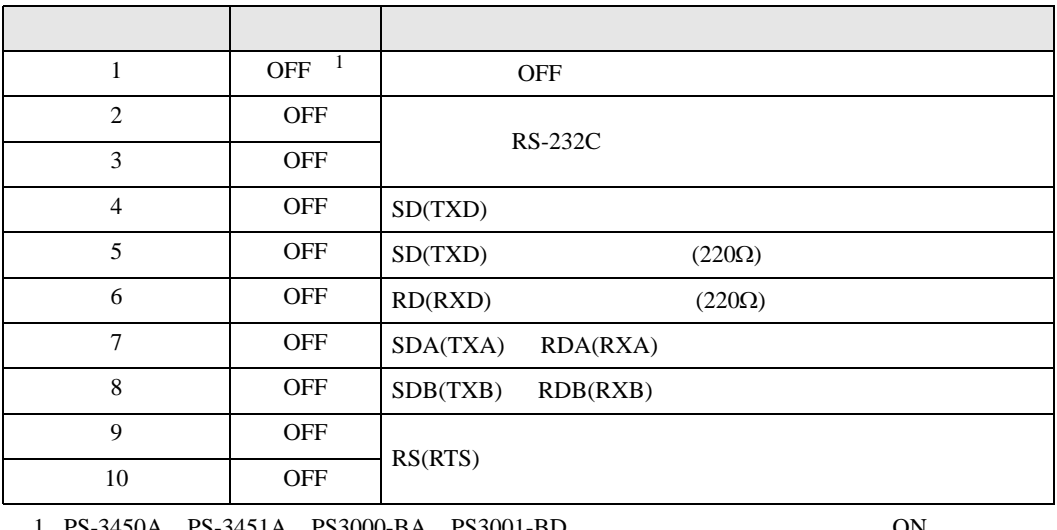

1 PS-3450A PS-3451A PS3000-BA PS3001-BD を使用する場合のみ設定値を ON にする

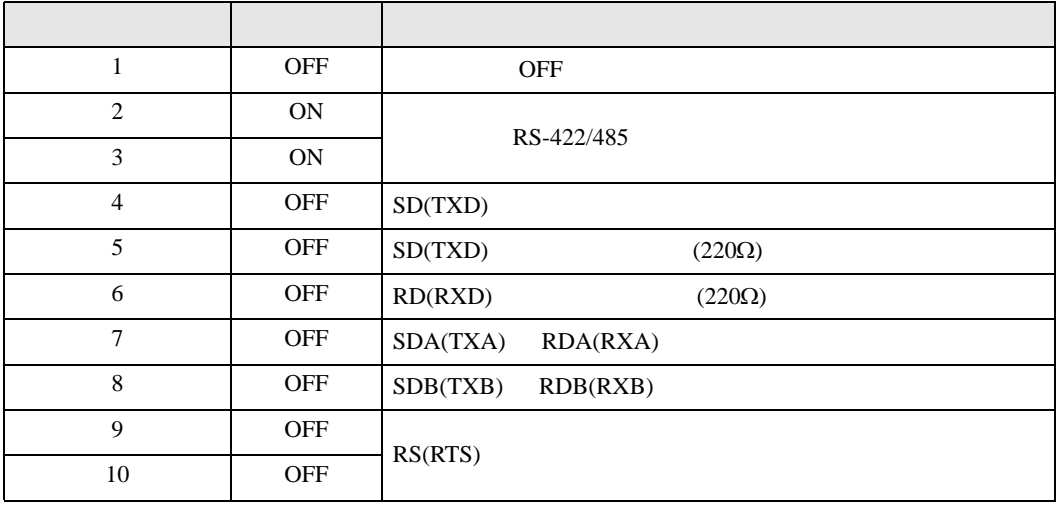

#### RS-422/485 2

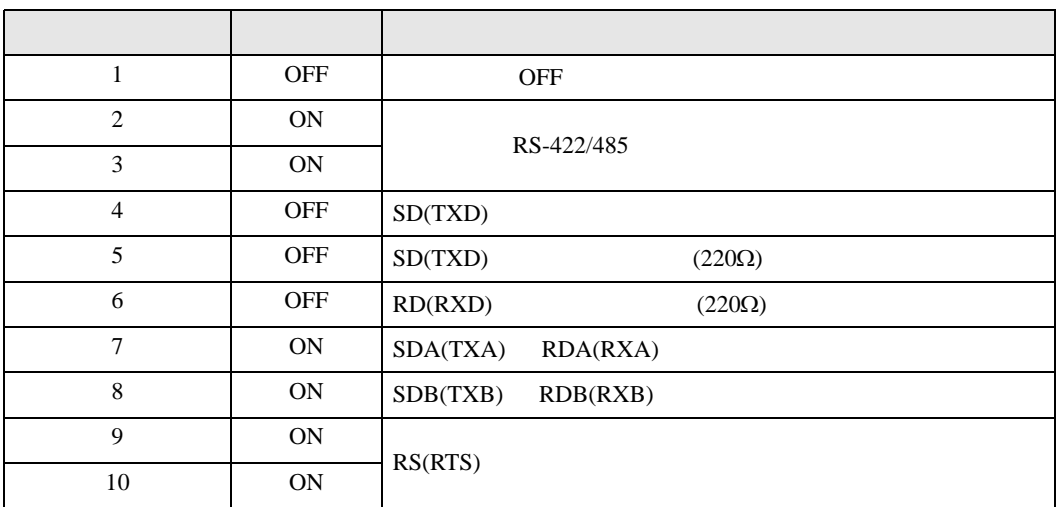

<span id="page-5-0"></span> $2 \left( \frac{1}{2} \right)$ 

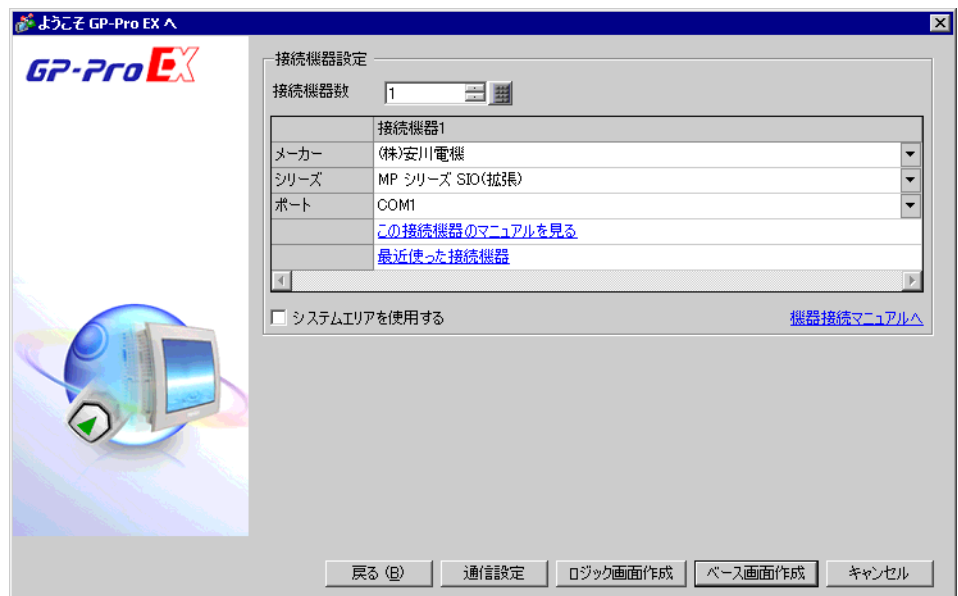

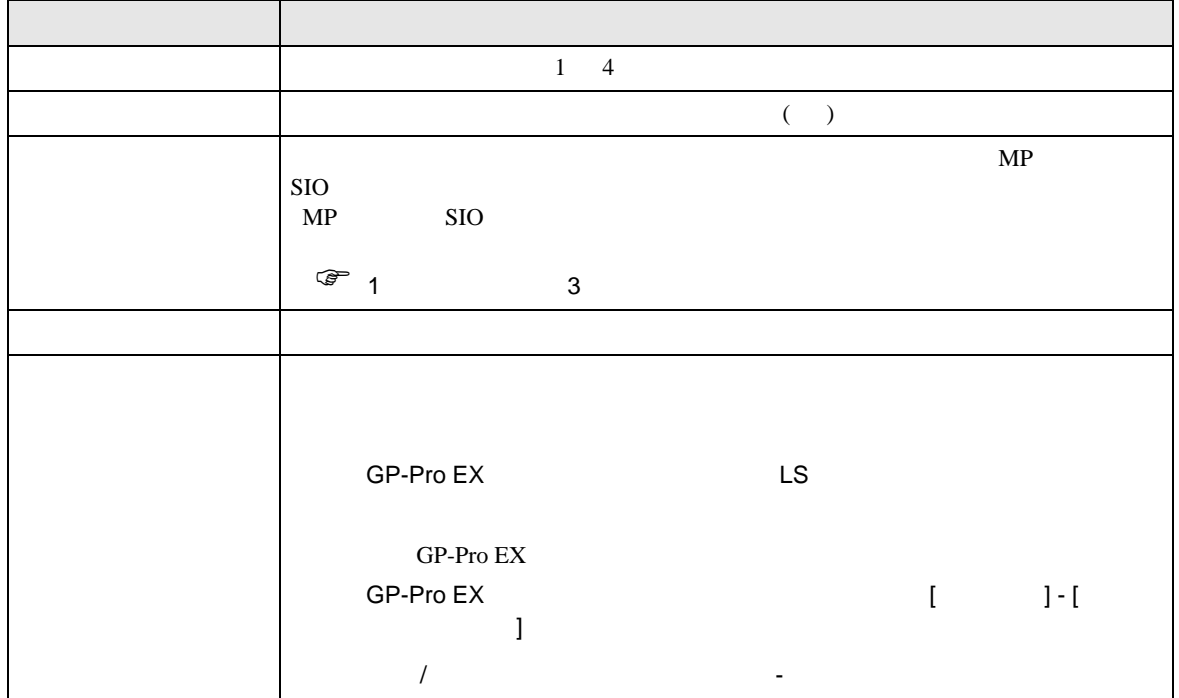

<span id="page-6-0"></span> $3 \sim$ 

#### <span id="page-6-1"></span>3.1 設定例 1

 $GP$ -Pro  $EX$ 

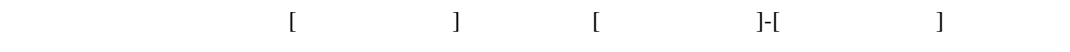

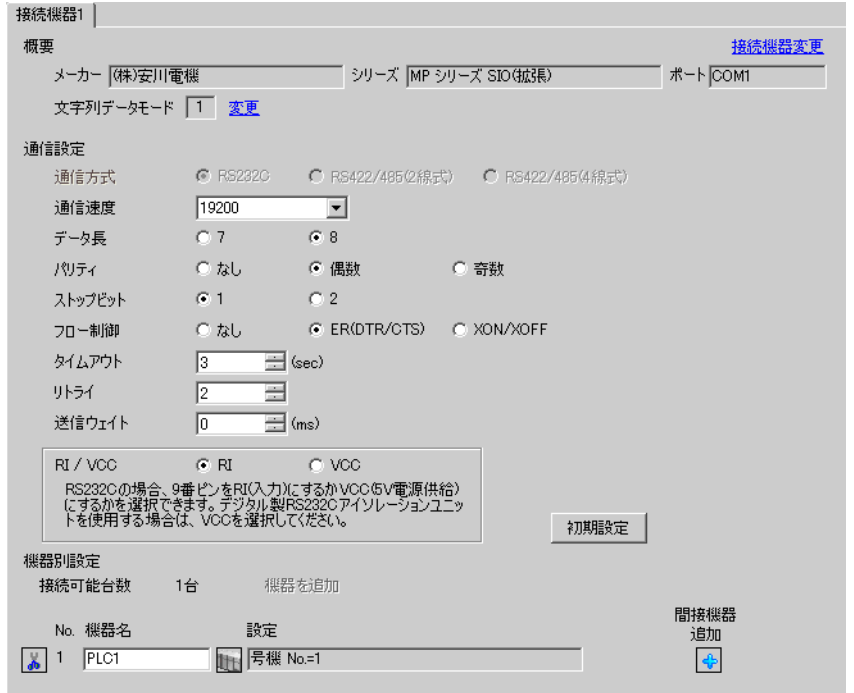

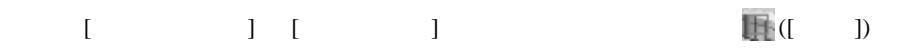

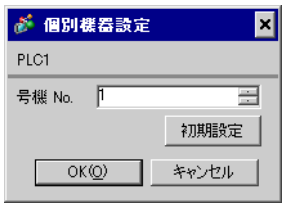

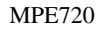

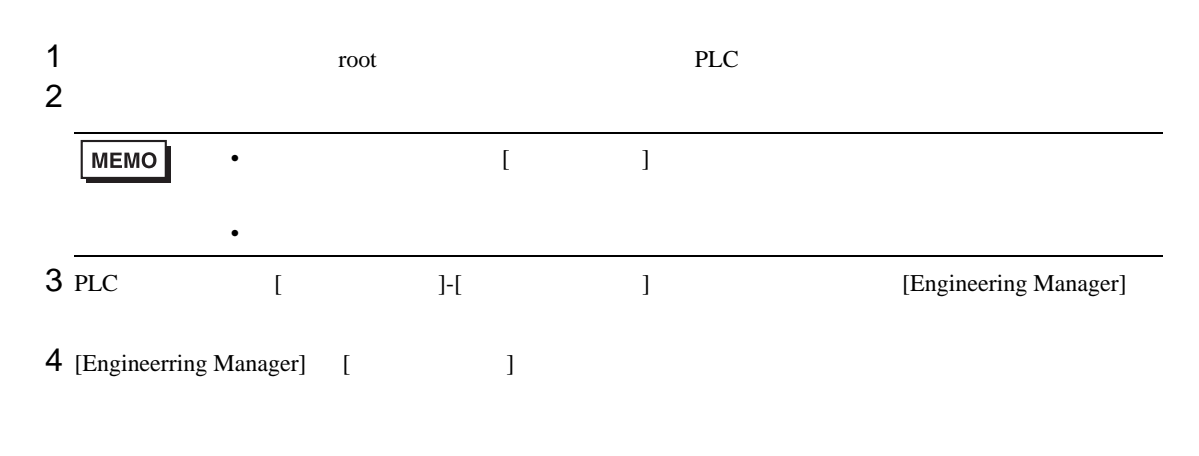

[Enginnering Manager] [ Enginnering Manager]

 $5$  [  $\qquad$  ] No.

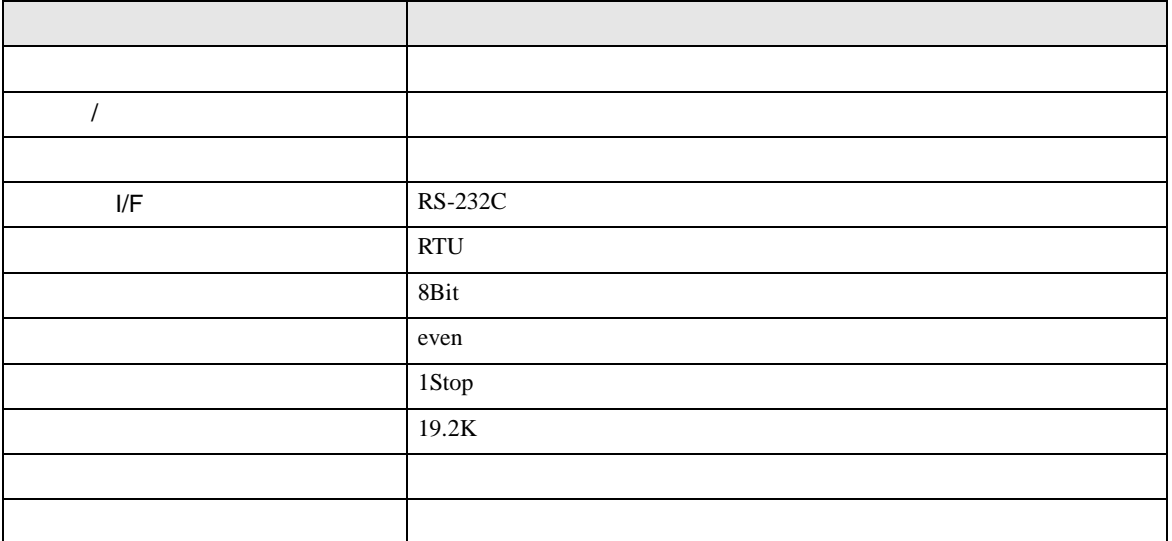

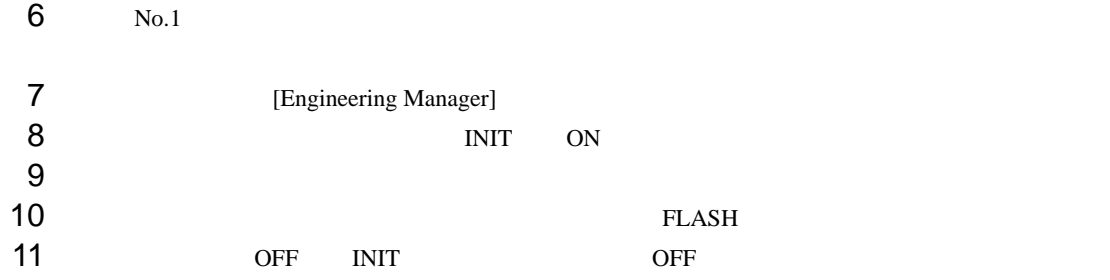

<span id="page-8-0"></span>4 設定項目

 ${\rm GP\text{-}Pro\;EX}$ 

 $\begin{array}{cc}\n\mathbb{C} & 3 & 7\n\end{array}$ 

#### 4.1 GP-Pro EX

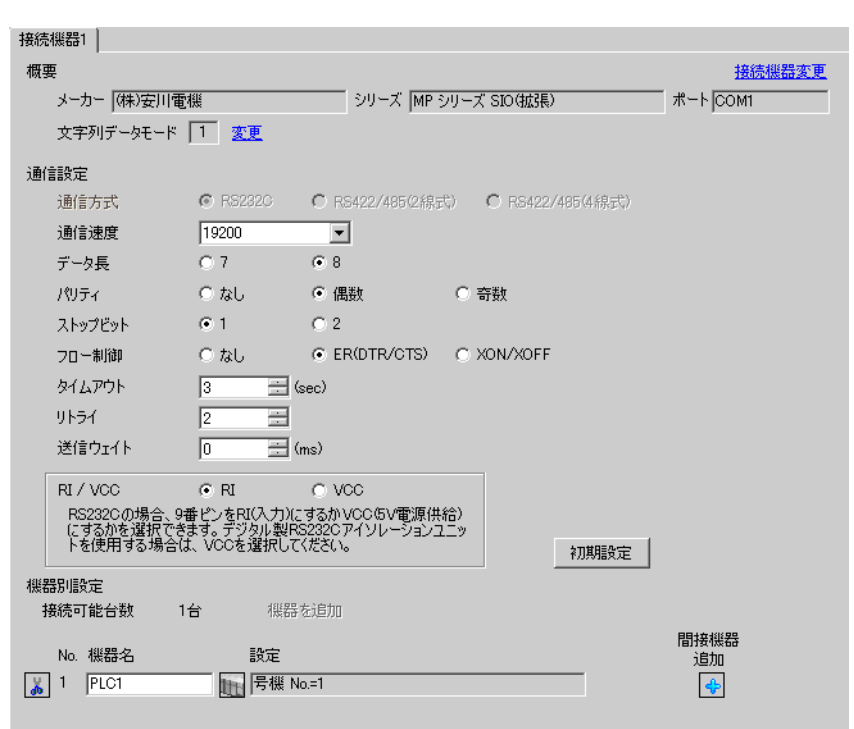

設定画面を表示するには、[ プロジェクト ] メニューの [ システム設定 ]-[ 接続機器設定 ] をクリック

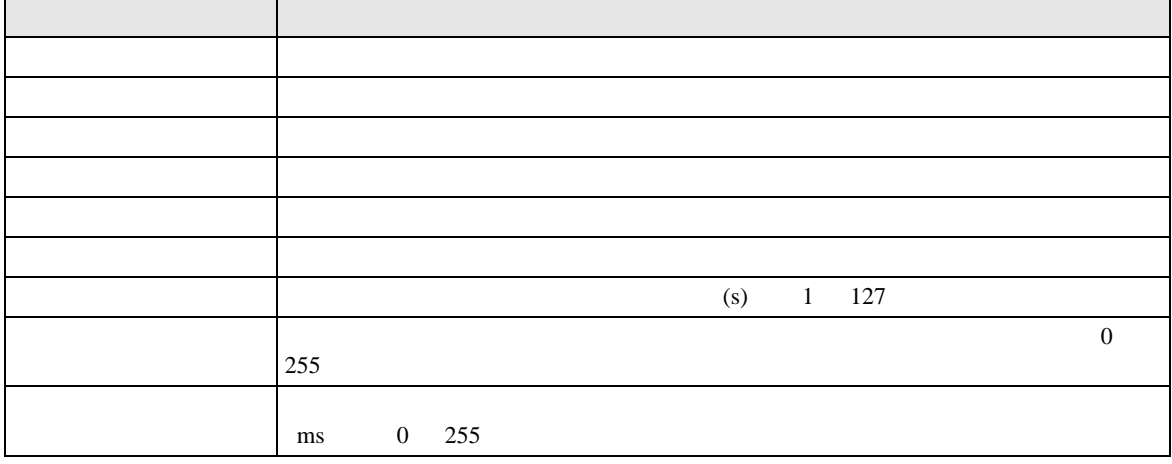

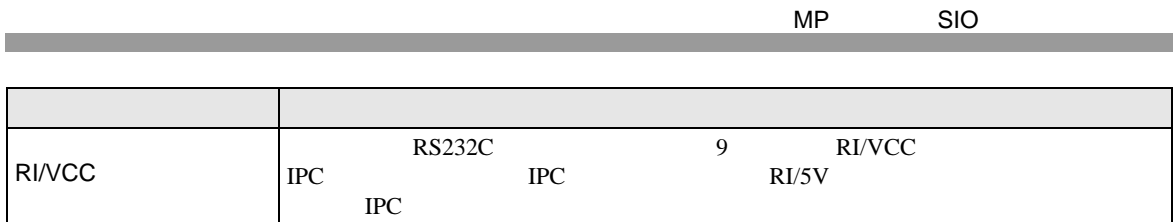

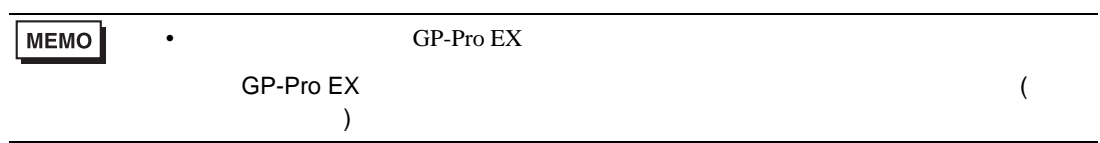

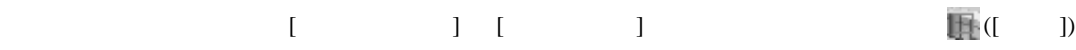

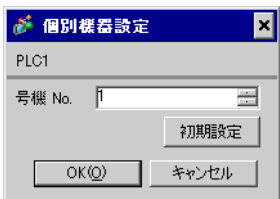

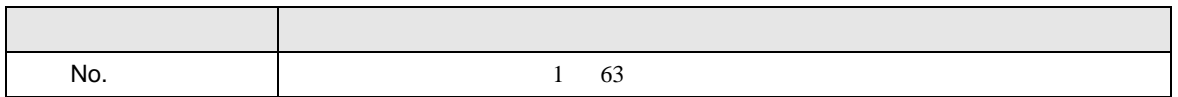

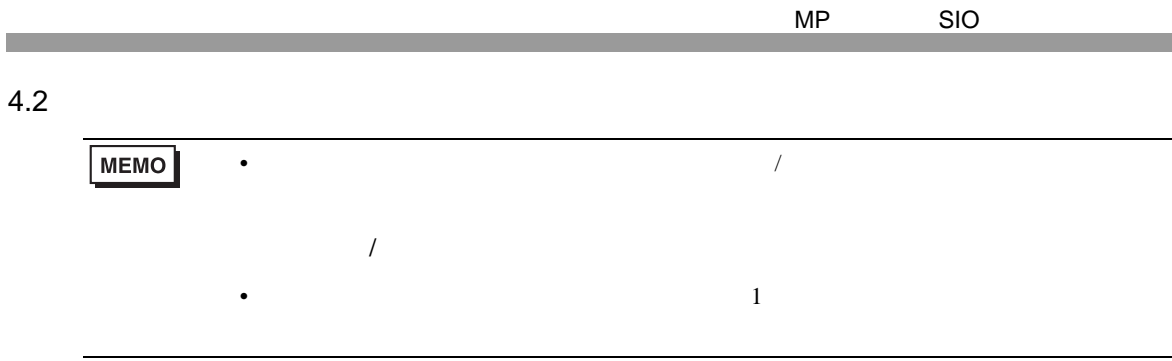

### $\begin{bmatrix} 1 & 1 & 1 \\ 0 & 1 & 1 \\ 0 & 0 & 0 \\ 0 & 0 & 0 \\ 0 & 0 & 0 \\ 0 & 0 & 0 \\ 0 & 0 & 0 \\ 0 & 0 & 0 \\ 0 & 0 & 0 \\ 0 & 0 & 0 \\ 0 & 0 & 0 \\ 0 & 0 & 0 & 0 \\ 0 & 0 & 0 & 0 \\ 0 & 0 & 0 & 0 \\ 0 & 0 & 0 & 0 \\ 0 & 0 & 0 & 0 & 0 \\ 0 & 0 & 0 & 0 & 0 \\ 0 & 0 & 0 & 0 & 0 \\ 0 & 0 & 0 & 0 & 0 \\ 0 & 0 &$

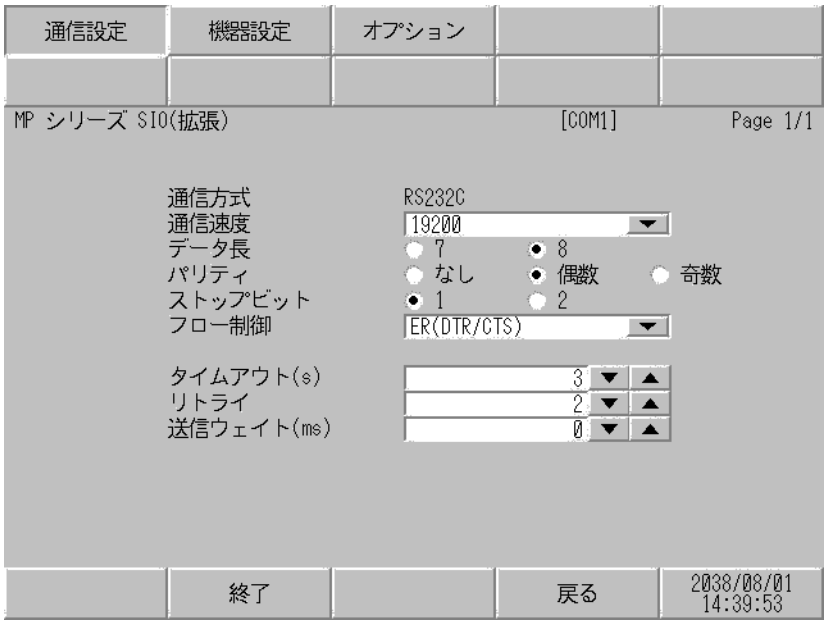

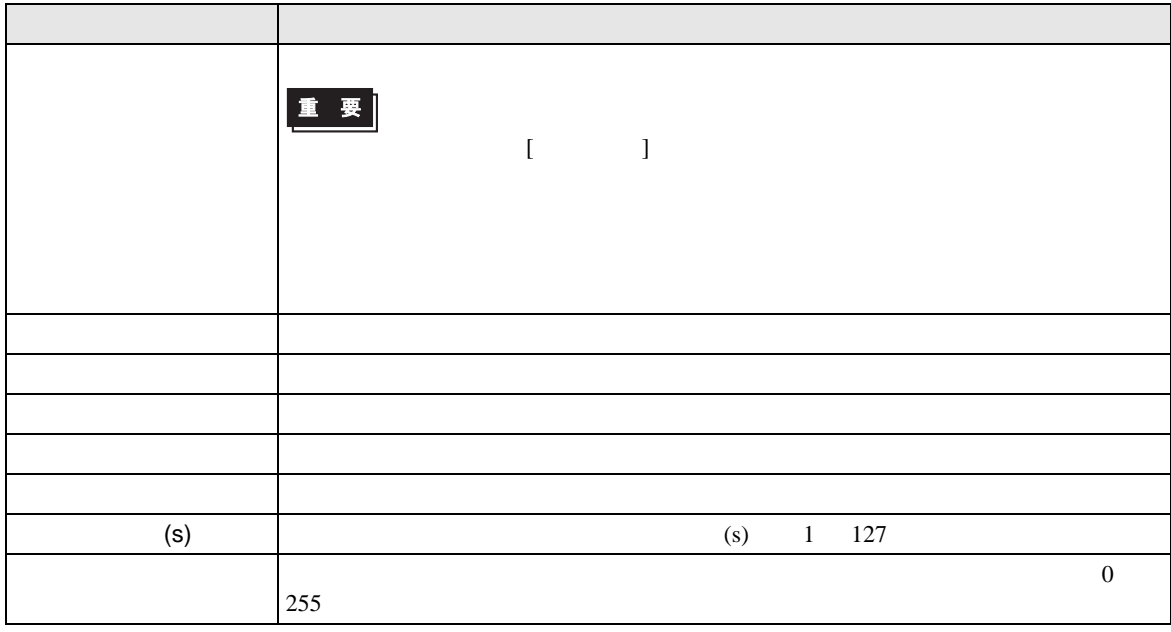

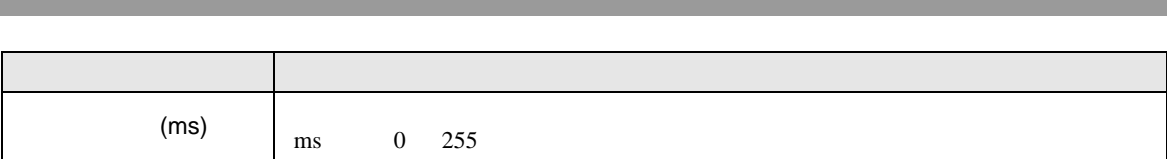

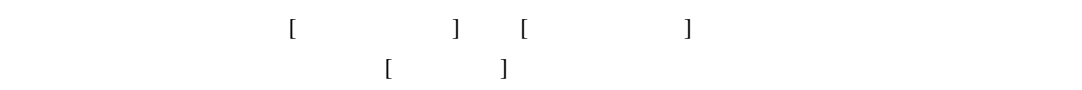

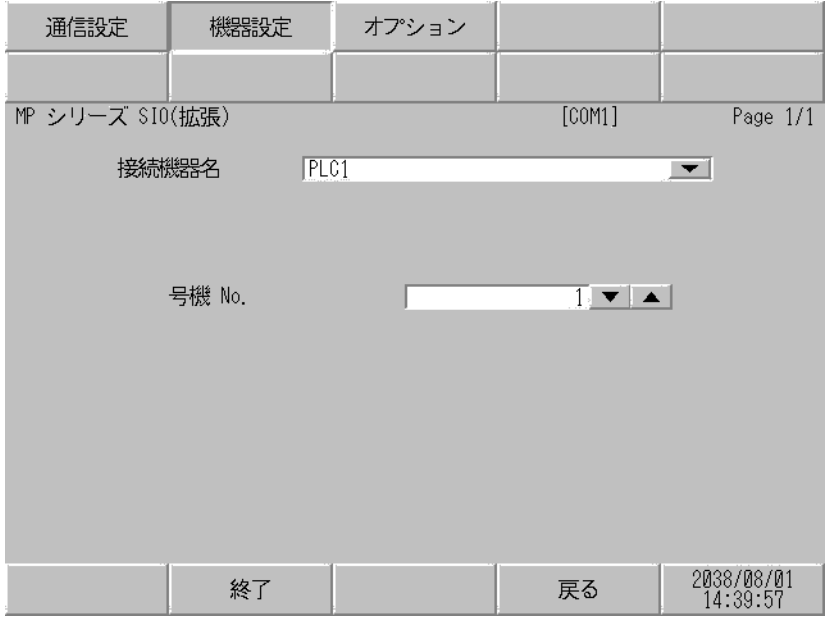

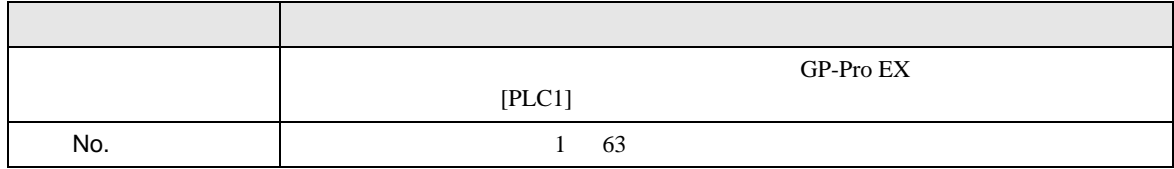

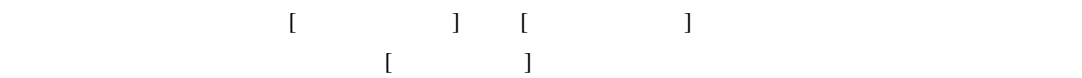

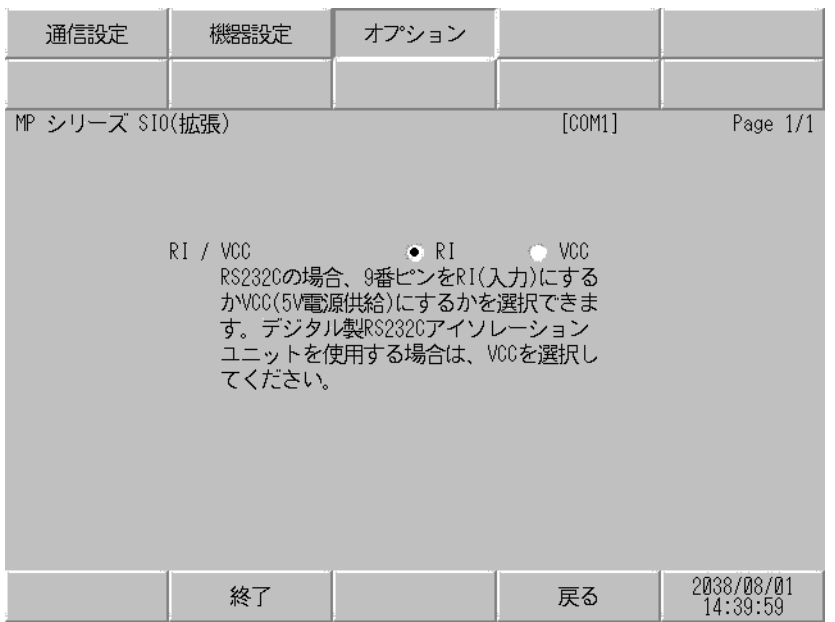

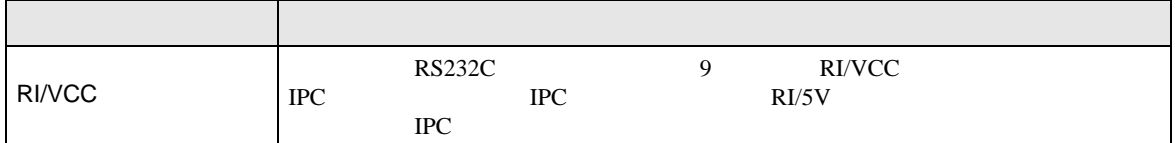

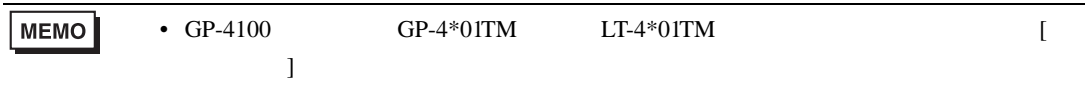

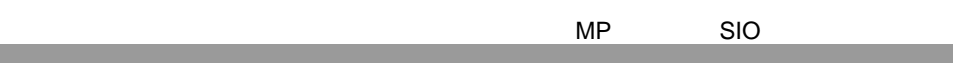

<span id="page-13-0"></span>5 結線図

- FG D
- SG FG 56

 $\overline{1}$ 

<span id="page-13-1"></span>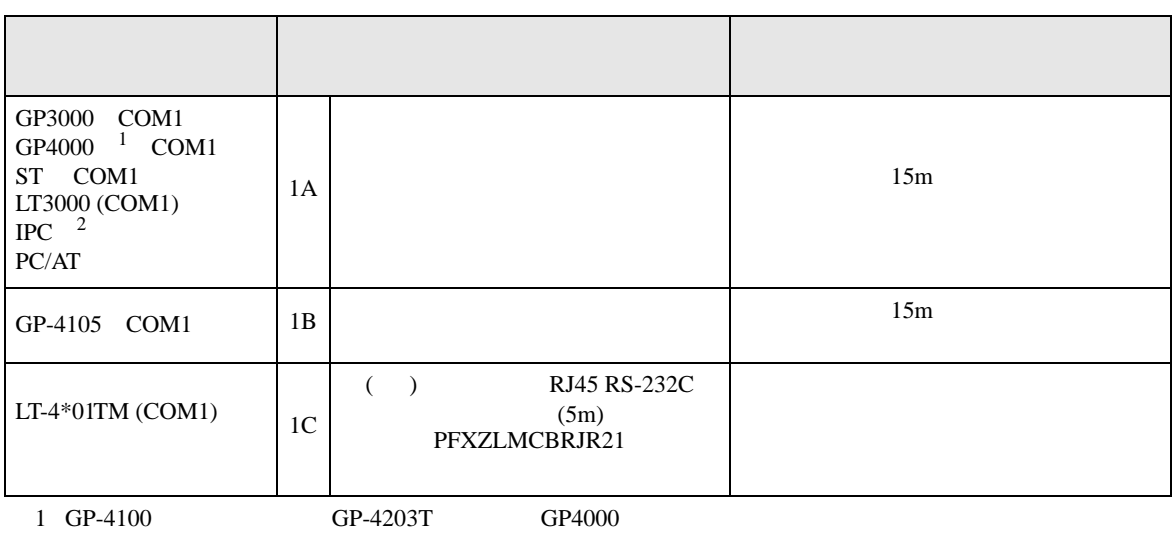

• ノイズなどの影響で通信が安定しない場合はアイソレーションユニットを接続してください。

 $2 \text{ RS-232C}$  COM  $4$ 

1A)

接続機器

|     |                |         | <b>156 496 158 111</b><br>D-Sub 9ピン (ソケット) シールド D-Sub 9ピン (プラグ) |
|-----|----------------|---------|-----------------------------------------------------------------|
| 表示器 | ピン             | 信号名     | 信号名<br>ピン                                                       |
|     | $\overline{2}$ | RD(RXD) | <b>SD</b><br>2                                                  |
|     | 3              | SD(TXD) | <b>RD</b><br>3                                                  |
|     | 4              | ER(DTR) | <b>RS</b><br>4                                                  |
|     | 5              | SG      | <b>CS</b><br>5                                                  |
|     | 6              | DR(DSR) | SG                                                              |
|     | 7              | RS(RTS) | FG                                                              |
|     | 8              | CS(CTS) |                                                                 |
|     | シェル            | FG      |                                                                 |

1B)

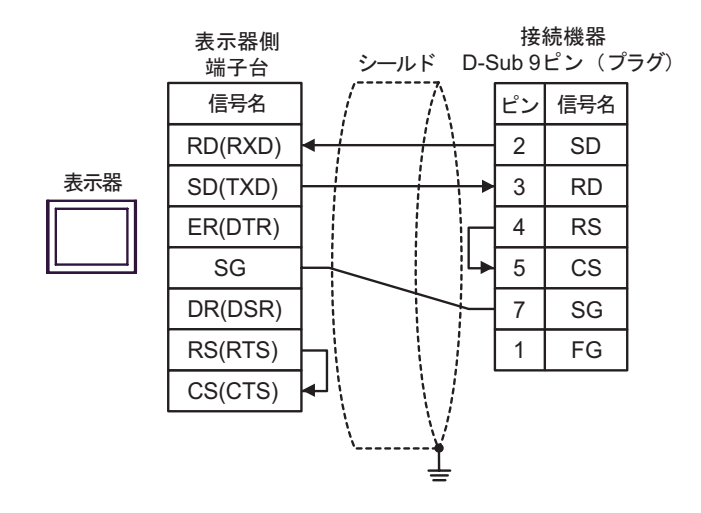

1C)

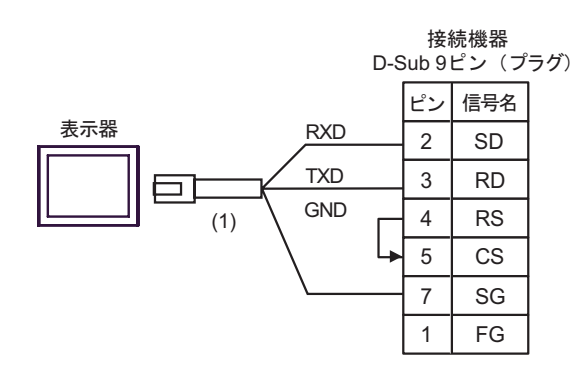

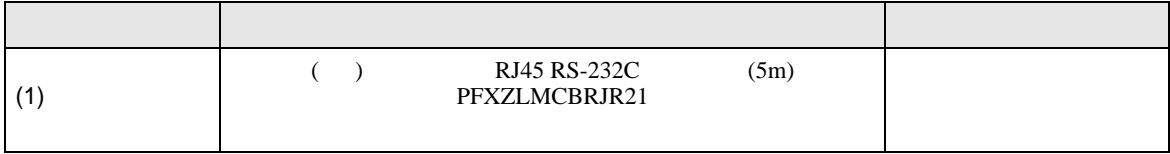

<span id="page-15-0"></span>6 to the contract of the contract of the contract of the contract of the contract of the contract of the contra<br>The contract of the contract of the contract of the contract of the contract of the contract of the contract o

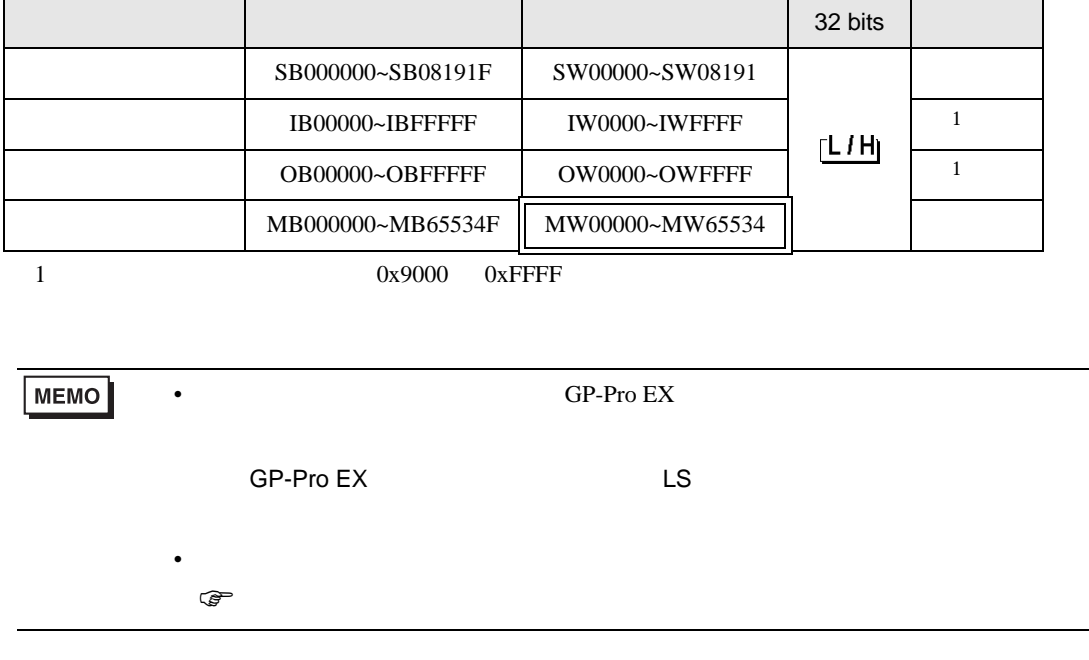

 $\Box$ 

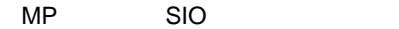

<span id="page-16-0"></span> $7$ 

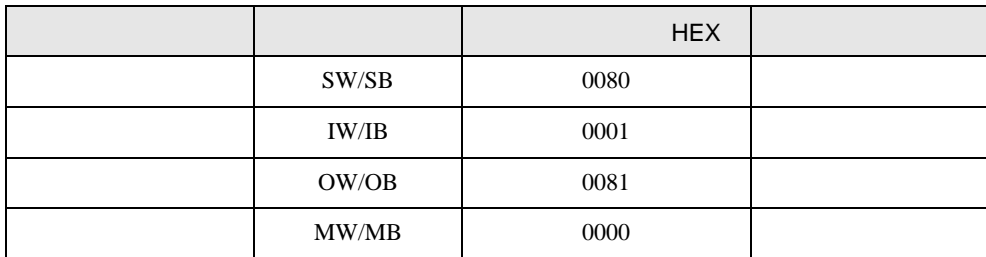

<span id="page-17-0"></span>8 エラー

 $\hspace{1.5cm} \vdots \hspace{1.5cm} \vdots \hspace{1.5cm} \vdots \hspace{1.5cm} \ldots \hspace{1.5cm} \ldots \hspace{$ 

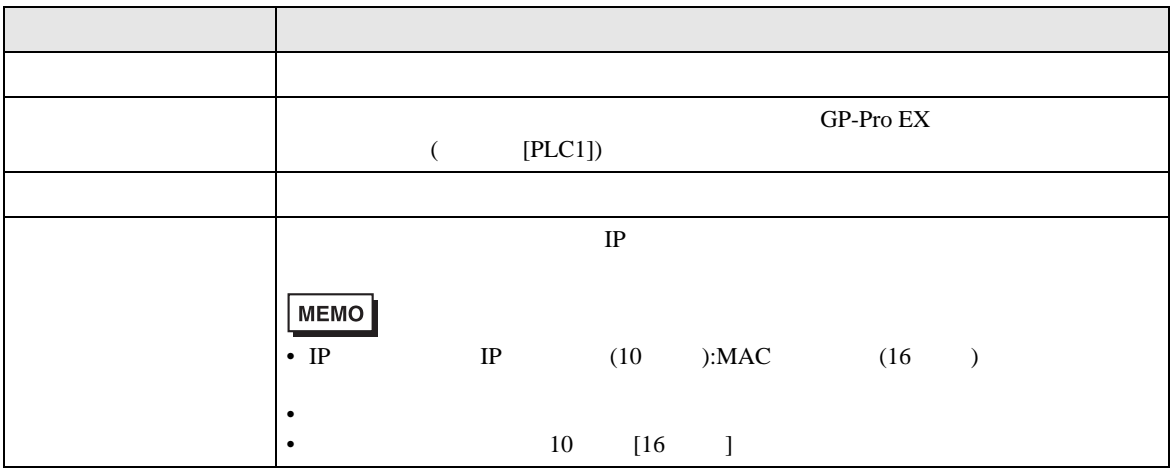

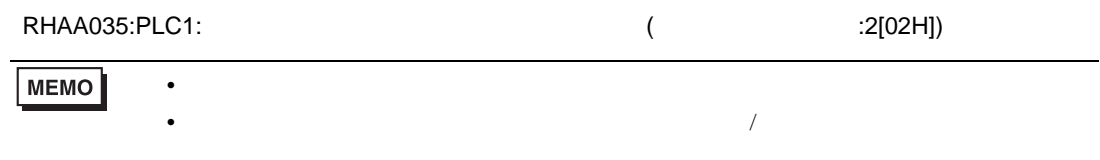

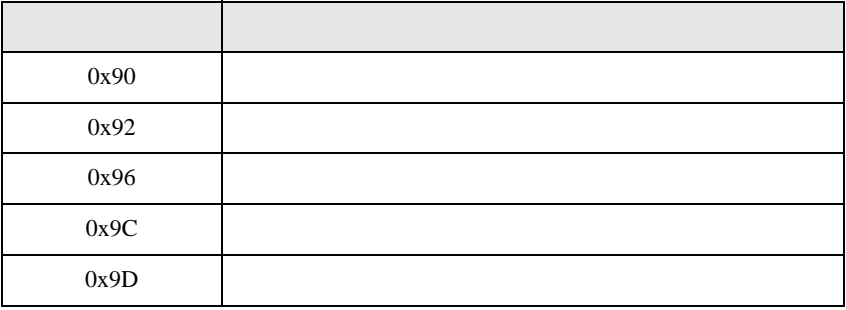

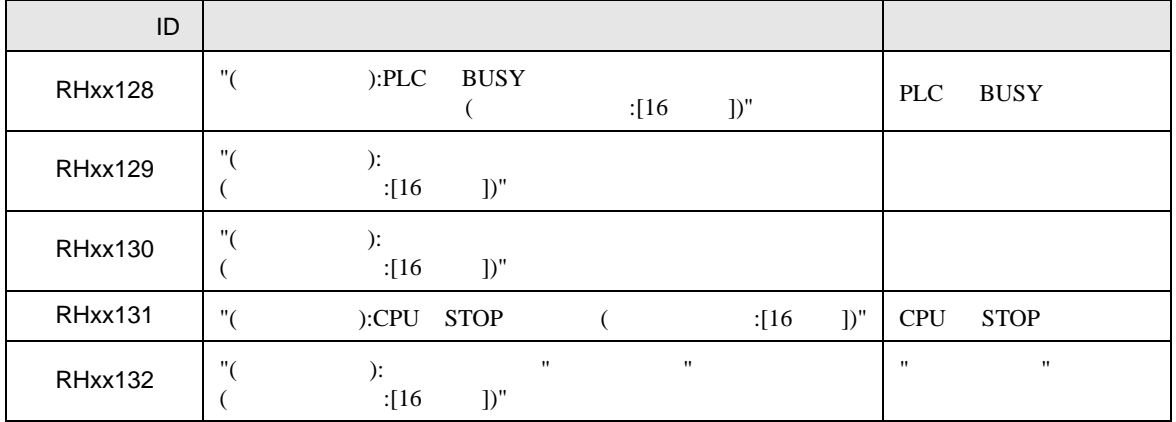